## **Pre-Registration**

Date:

Name:

Company:

Address:

Phone:

E-Mail:

The fee for the training workshop is \$90 and must be paid in advance\*.

Yes, Sign me up!

□ I enclosed my check or money order. Make payable to: CAC of Pike County

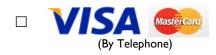

\*Must give a 24 hour notice for cancellation. No refunds if cancellation is less than 24 hours prior to day of class.

Please mail or fax the completed form to:

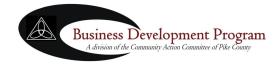

941 Market Street Piketon, Ohio 45661 Phone: 740.289.2371 Toll Free: 1.866.820.1185 FAX: 740-289-4291 www.businessdevelopmentprogram.org 
 Business Development Program

 A division of the Community Action Committee of Pike County

 941 Market Street, P. O. Box 799

 Piketon, Ohio 45661

# Microsoft Office Excel 2010 Level 2 Training Workshop

Business Development Program

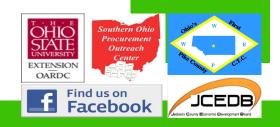

Phone: 740.289.2371 Toll Free: 1.866.820.1185 FAX: 740.289.4291 www.businessdevelopmentprogram.org

#### Microsoft Office Excel 2010 Level 2 Training Workshop

The Microsoft Excel 2010 Level 2 Training Workshop is a hands-on course that teaches participants how to use Microsoft® Office Excel® 2010 to streamline and enhance spreadsheets with templates, charts, graphics, and formulas.

Prerequisite: Should already be using the basic components of Microsoft Excel or have completed Microsoft Excel 2010 Level 1 and have experience with web browsing.

#### **Training Curriculum**

- Apply Cell and Range
   Names
- Calculate Data Across Worksheets
- Use Specialized Functions
- Analyze Data with Logical
   and Lookup Functions
- Create and Modify Tables
- Format Tables
- Sort or Filter Data

- Use Functions to Calculate Data
- Create a Chart
- Modify Charts
- Format Charts
- Create a PivotTable
   Report
- Filter Data Using Slicers
- Analyze Data Using PivotCharts
- Insert and Modify Pictures and ClipArt
- Draw and Modify
   Shapes
- Illustrate Workflow Using SmartArt Graphics
- Layer and Group Graphic Objects
- Customize the Excel Environment
- Customize Workbooks
- Manage Themes
- Create and Use Templates

### WHEN/TIME:

Wednesday February 18th, 2015 8:30 a.m.— 4:30 p.m. \*Lunch Provided!

## WHERE:

Ohio State University Endeavor Center 1864 Shyville Road Piketon, Ohio 45661

**FEE:** \$90

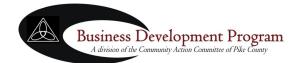

941 Market Street Piketon, Ohio 45661 Phone: 740.289.2371 Toll Free: 1.866.820.1185 FAX: 740.289.4291 www.businessdevelopmentprogram.org